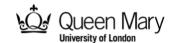

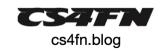

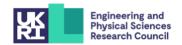

## Colour By Number Pixel Puzzle Picture: Sea Scene

Pictures can be stored in a computer as a grid of numbers. Each number gives the colour of that small area or **pixel**. This is also the way digital images are stored and represented on a screen.

Recreate the picture by colouring each **pixel** as given by its number. Look up the colour for each number in the key. For example, colour pixels marked 0 in black, and pixels marked 1 in red. Why not create your own Sea scene pixel puzzle picture?

| K | 4 | 5 | 5 | 4 | 5 | 5 | 5 | 5 | 5 | 5 | 5 | 5 | 5 | 5 | 5 | 5 |
|---|---|---|---|---|---|---|---|---|---|---|---|---|---|---|---|---|
|   | 5 | 4 | 5 | 4 | 5 | 5 | 5 | 5 | 2 | 2 | 5 | 5 | 5 | 5 | 4 | 5 |
|   | 5 | 5 | 4 | 5 | 5 | 5 | 5 | 2 | 2 | 0 | 2 | 5 | 5 | 5 | 4 | 5 |
|   | 5 | 5 | 4 | 5 | 5 | 5 | 5 | 2 | 2 | 2 | 2 | 2 | 2 | 5 | 5 | 4 |
|   | 5 | 4 | 5 | 5 | 5 | 5 | 2 | 2 | 2 | 5 | 5 | 5 | 5 | 5 | 5 | 4 |
|   | 4 | 5 | 5 | 5 | 5 | 2 | 1 | 2 | 2 | 1 | 5 | 5 | 5 | 5 | 4 | 5 |
|   | 5 | 4 | 5 | 4 | 5 | 5 | 2 | 1 | 1 | 2 | 2 | 5 | 5 | 4 | 5 | 5 |
|   | 5 | 4 | 5 | 4 | 5 | 2 | 2 | 2 | 2 | 2 | 1 | 5 | 4 | 5 | 5 | 3 |
|   | 4 | 5 | 4 | 5 | 5 | 5 | 1 | 1 | 1 | 1 | 2 | 5 | 5 | 4 | 3 | 5 |
|   | 5 | 4 | 5 | 4 | 5 | 2 | 2 | 2 | 2 | 2 | 5 | 5 | 3 | 4 | 5 | 5 |
|   | 4 | 5 | 5 | 4 | 5 | 5 | 1 | 2 | 1 | 5 | 4 | 5 | 5 | 3 | 4 | 5 |
|   | 5 | 4 | 5 | 4 | 3 | 5 | 2 | 1 | 5 | 5 | 5 | 4 | 5 | 4 | 5 | 3 |
|   | 5 | 4 | 3 | 4 | 5 | 5 | 2 | 2 | 5 | 2 | 2 | 4 | 5 | 4 | 3 | 5 |
|   | 4 | 5 | 3 | 5 | 4 | 5 | 5 | 2 | 5 | 5 | 4 | 2 | 5 | 4 | 5 | 3 |
|   | 4 | 5 | 3 | 4 | 5 | 5 | 5 | 2 | 2 | 1 | 2 | 2 | 5 | 4 | 3 | 5 |
|   | 4 | 3 | 5 | 5 | 4 | 5 | 5 | 5 | 2 | 2 | 2 | 4 | 3 | 5 | 4 | 5 |

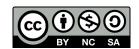